## kreon

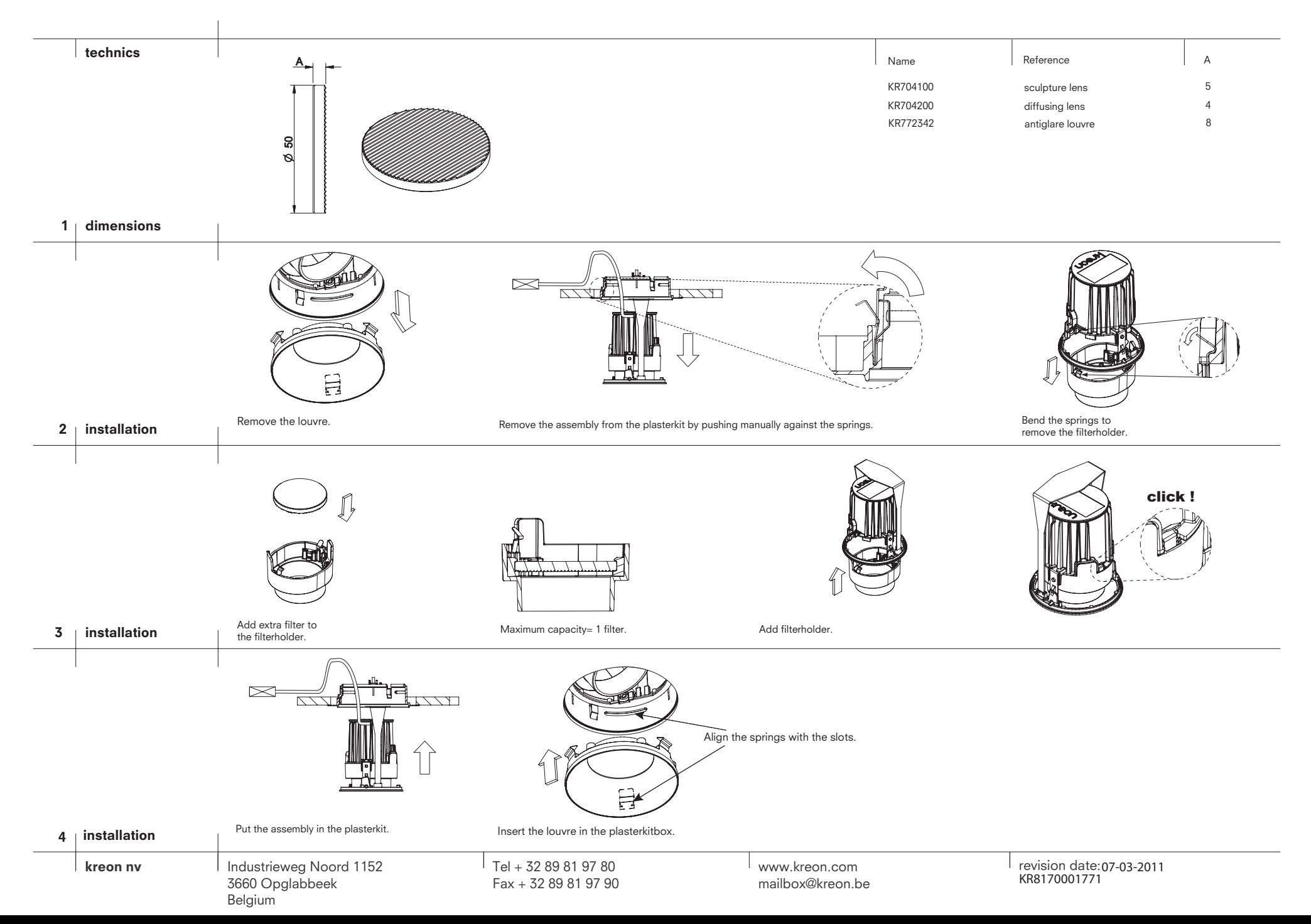